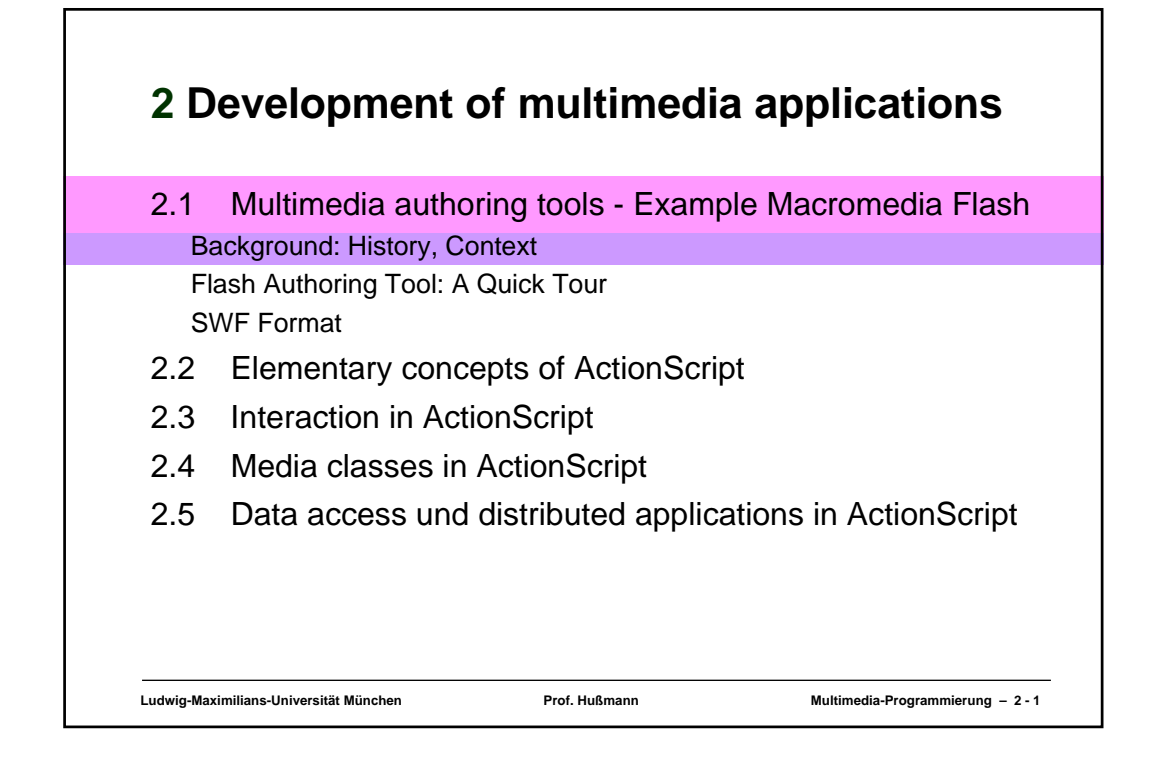

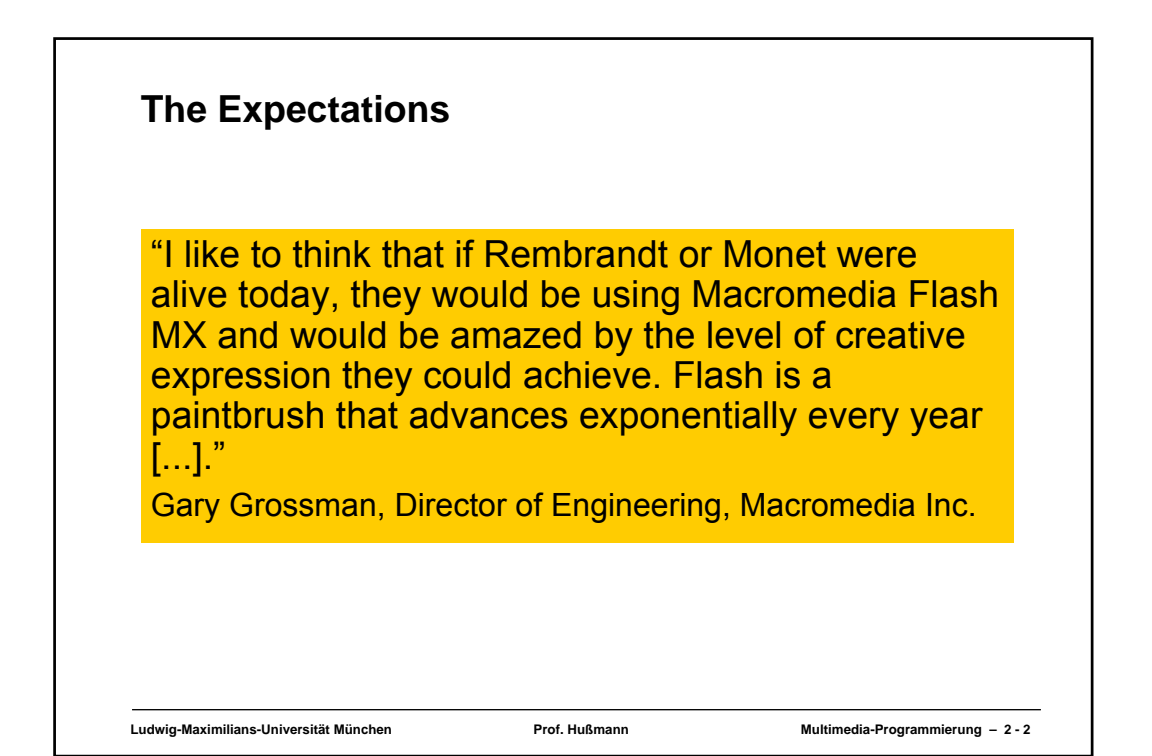

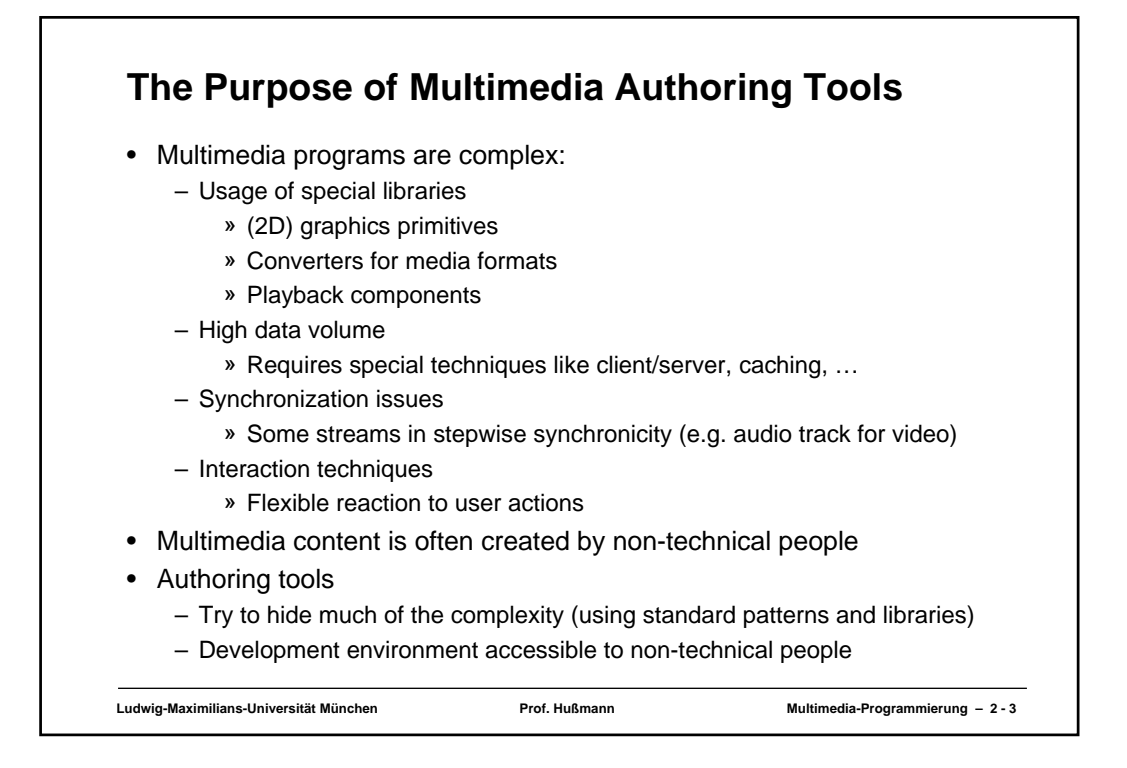

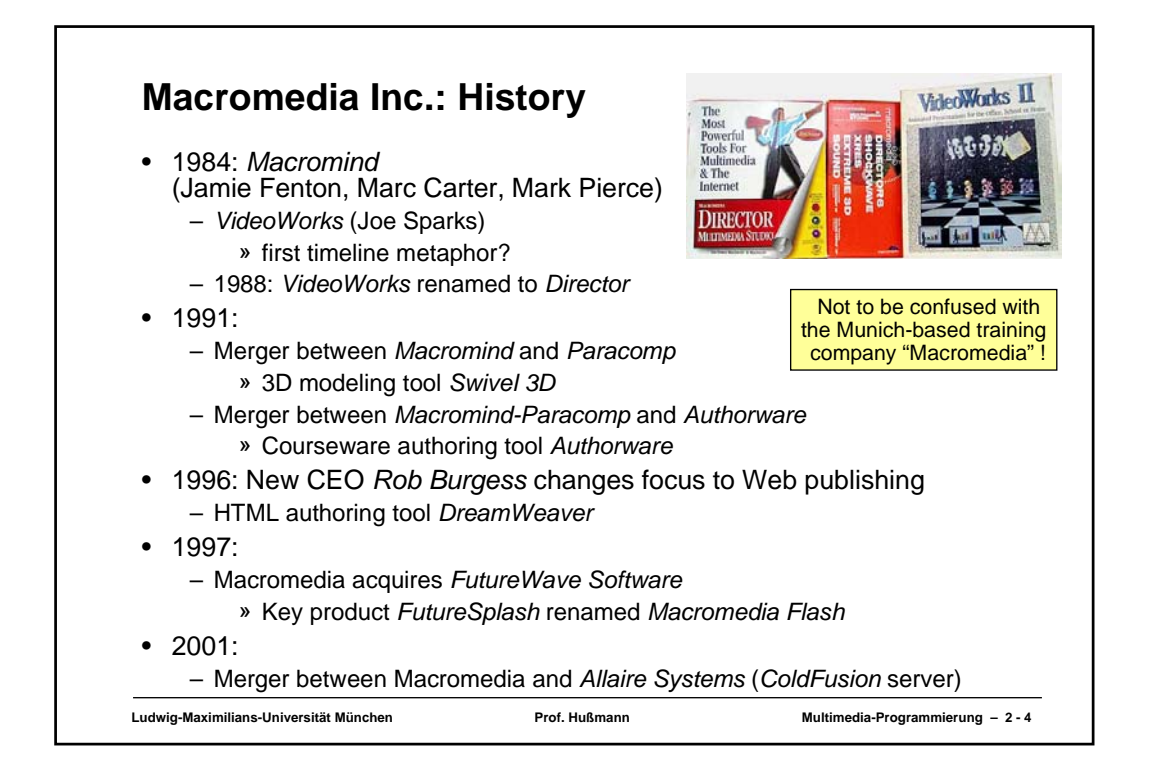

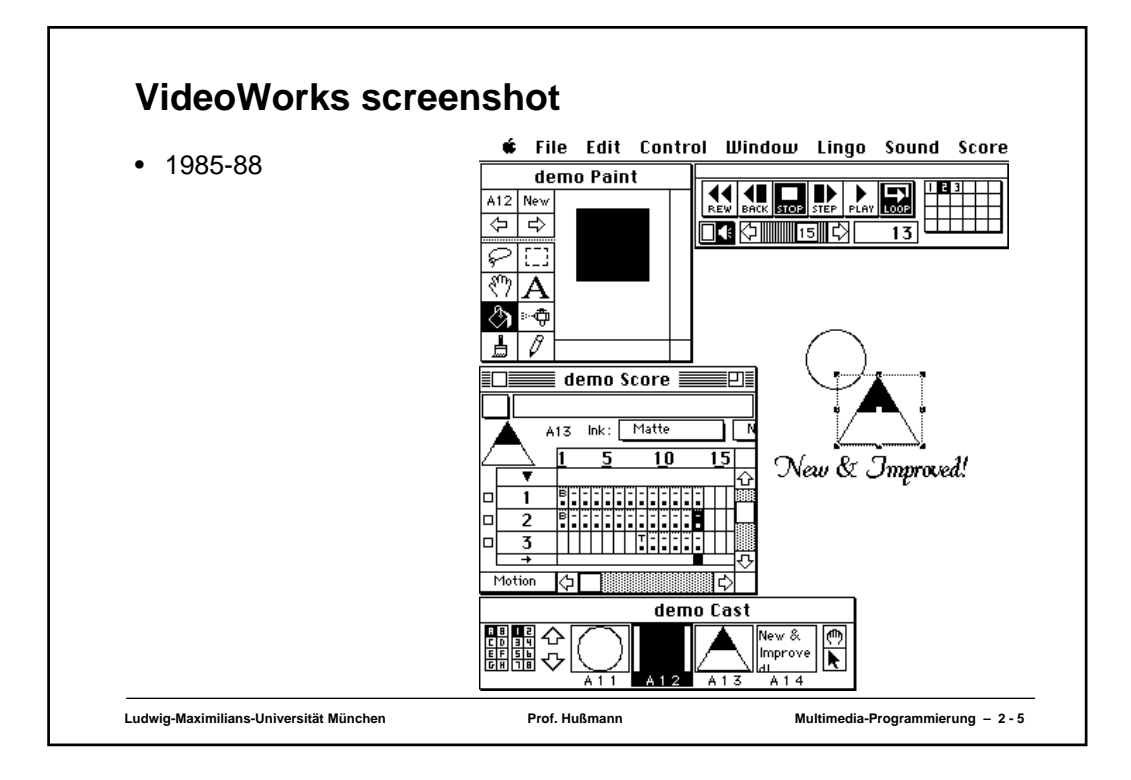

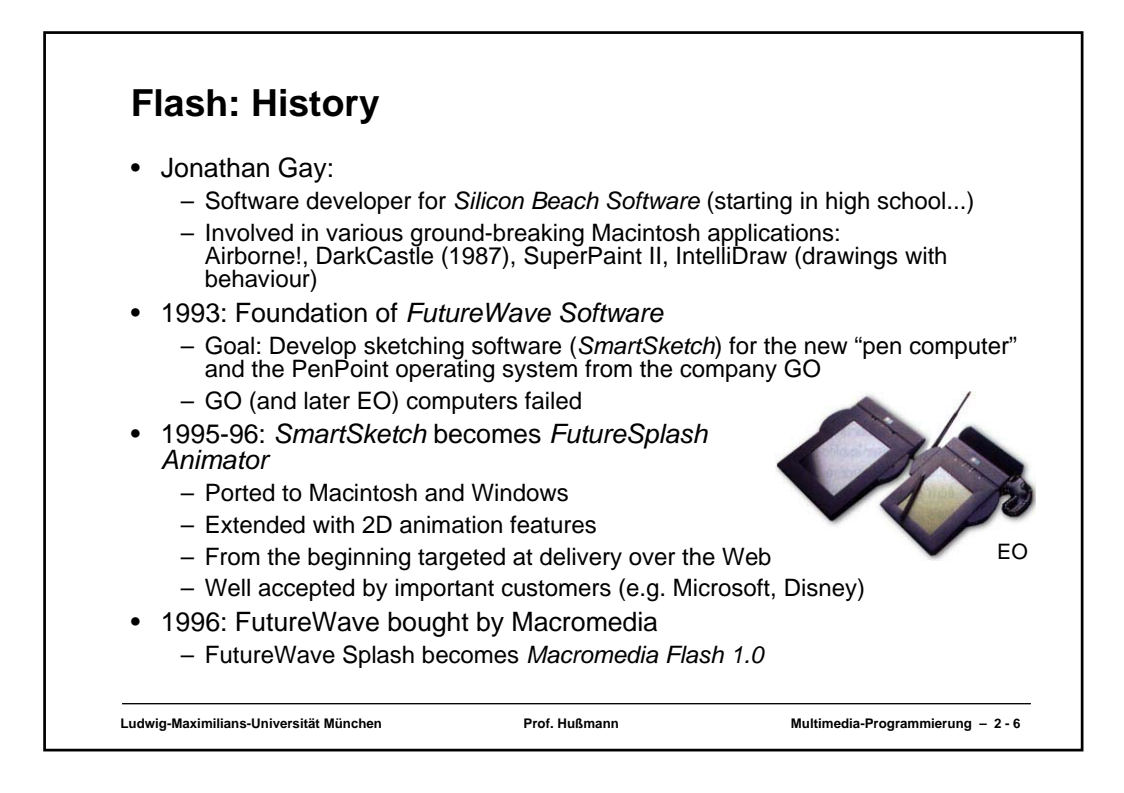

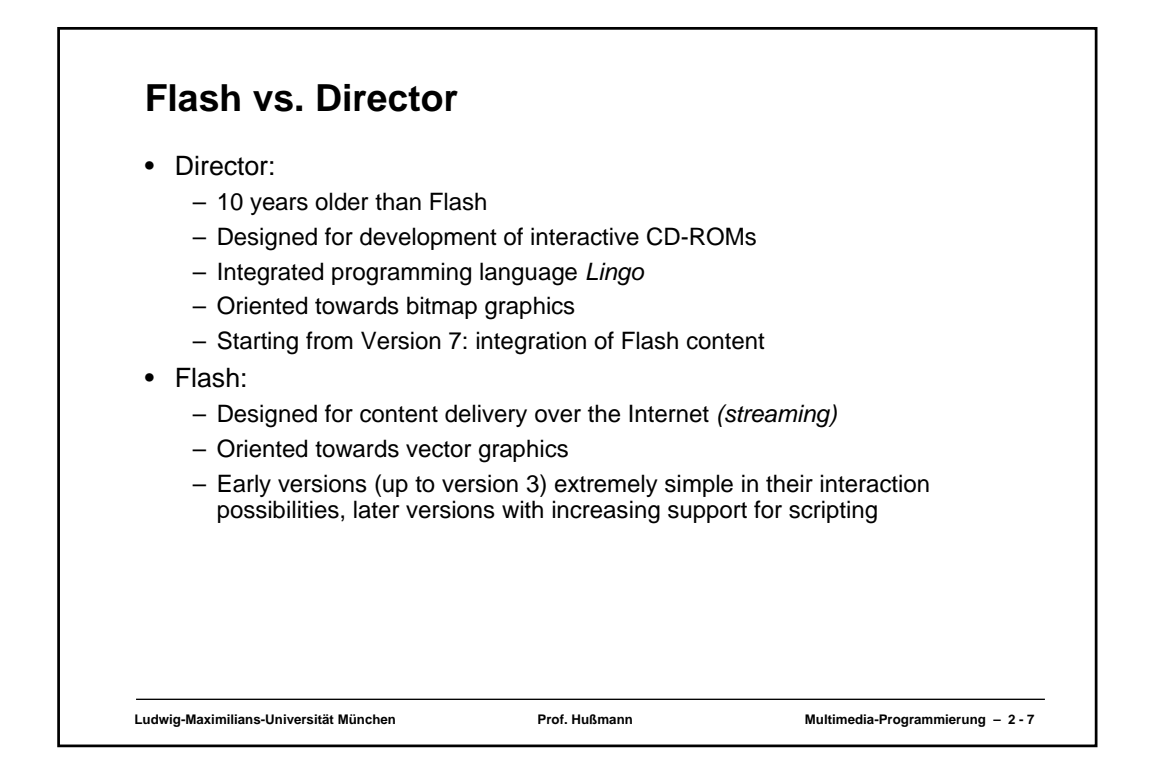

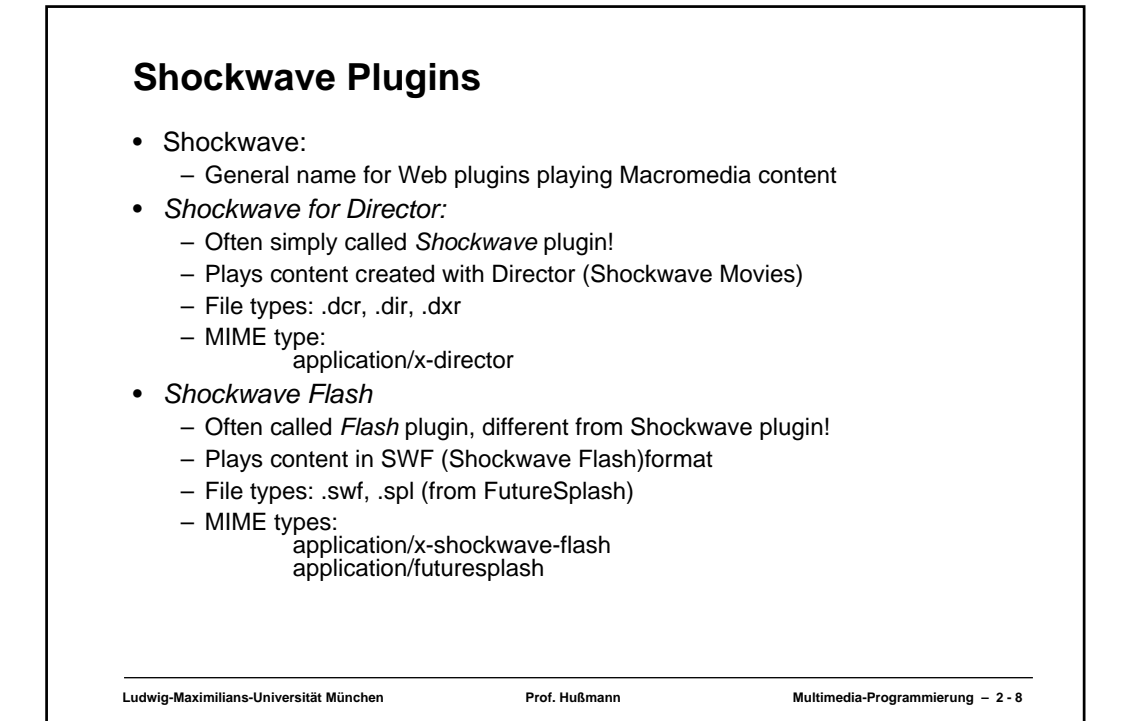

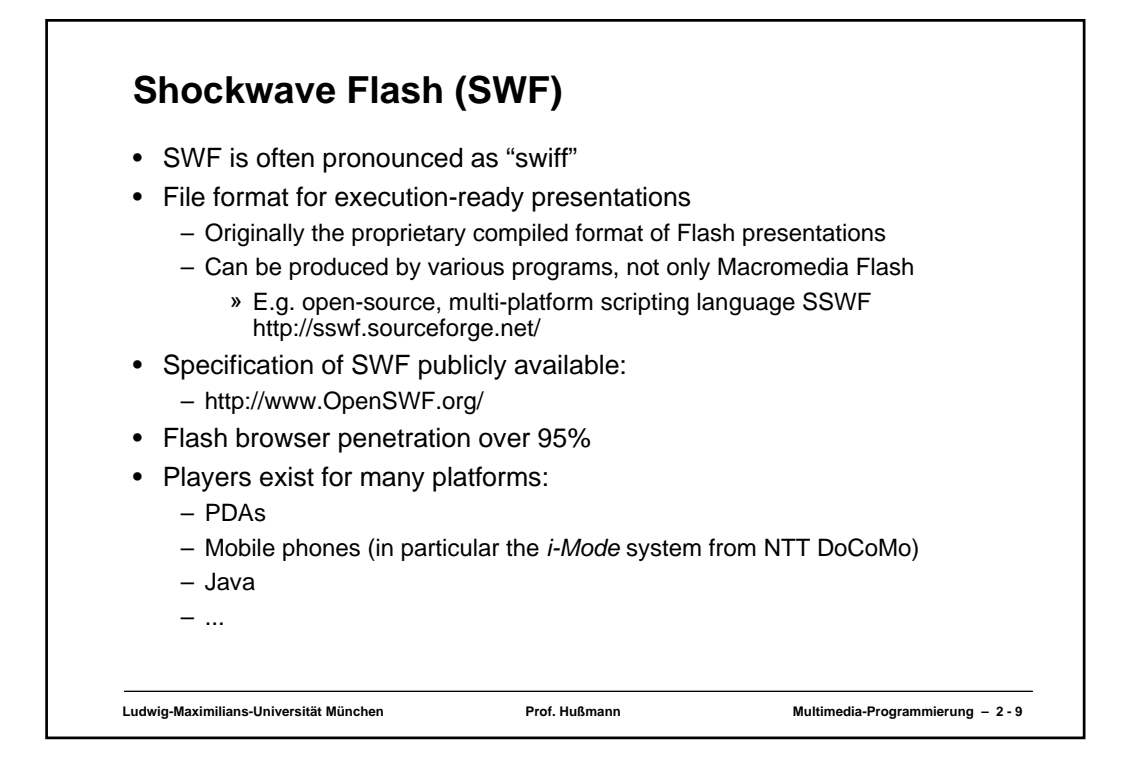

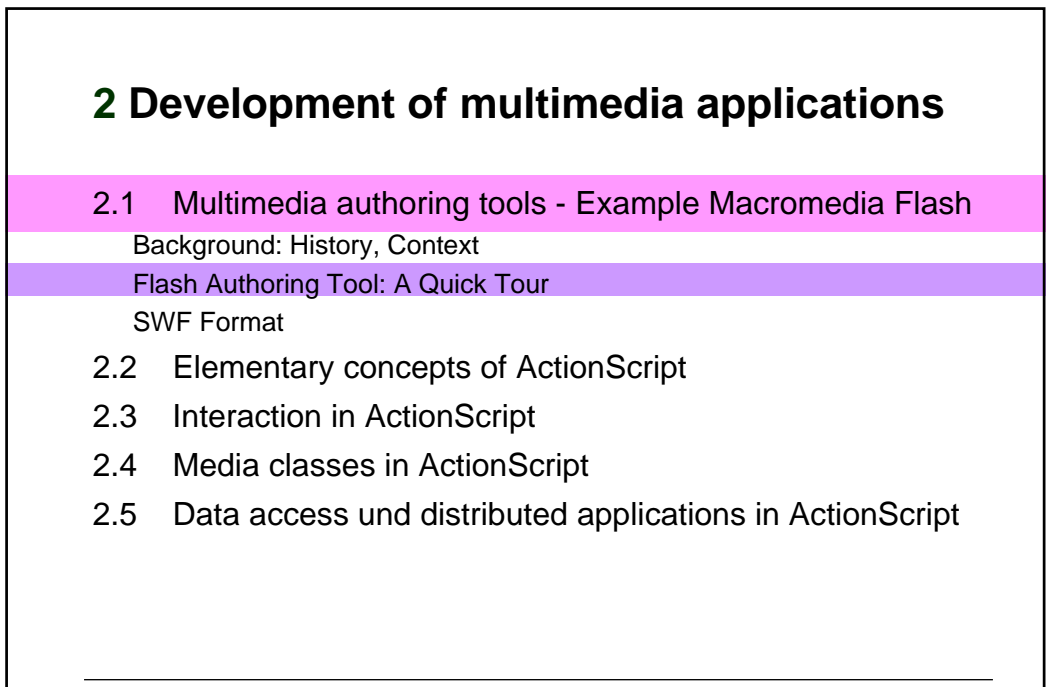

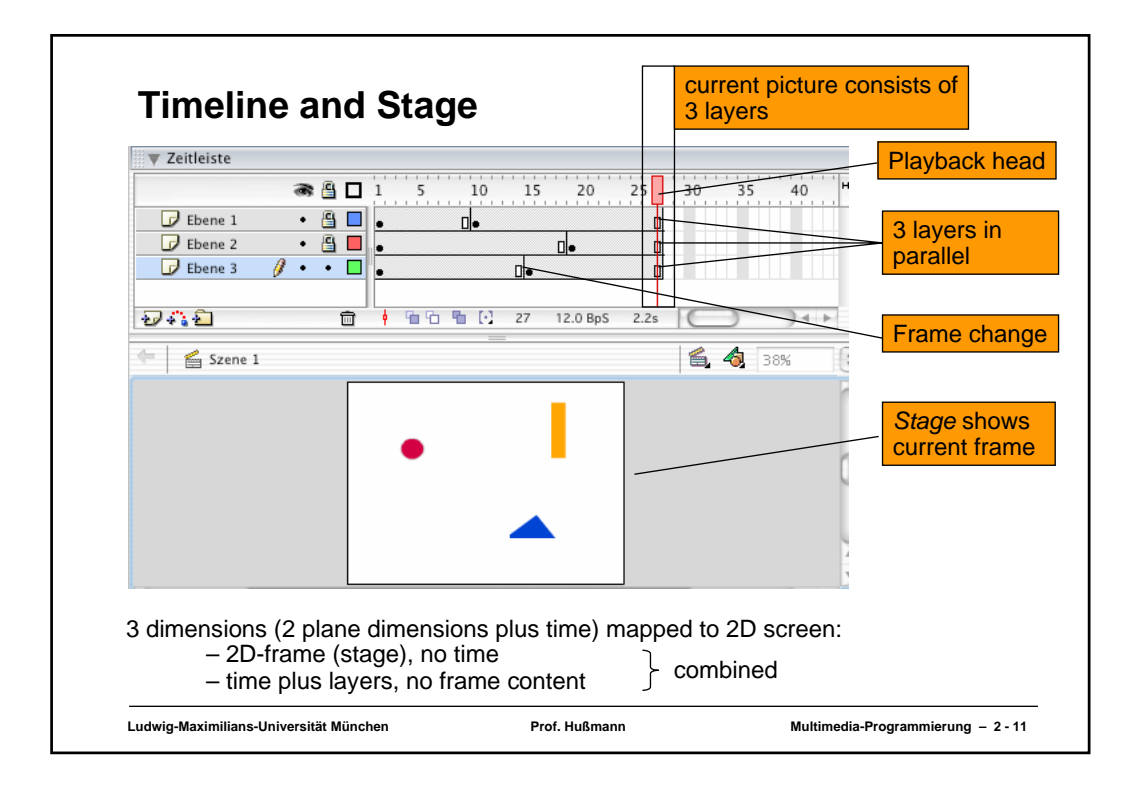

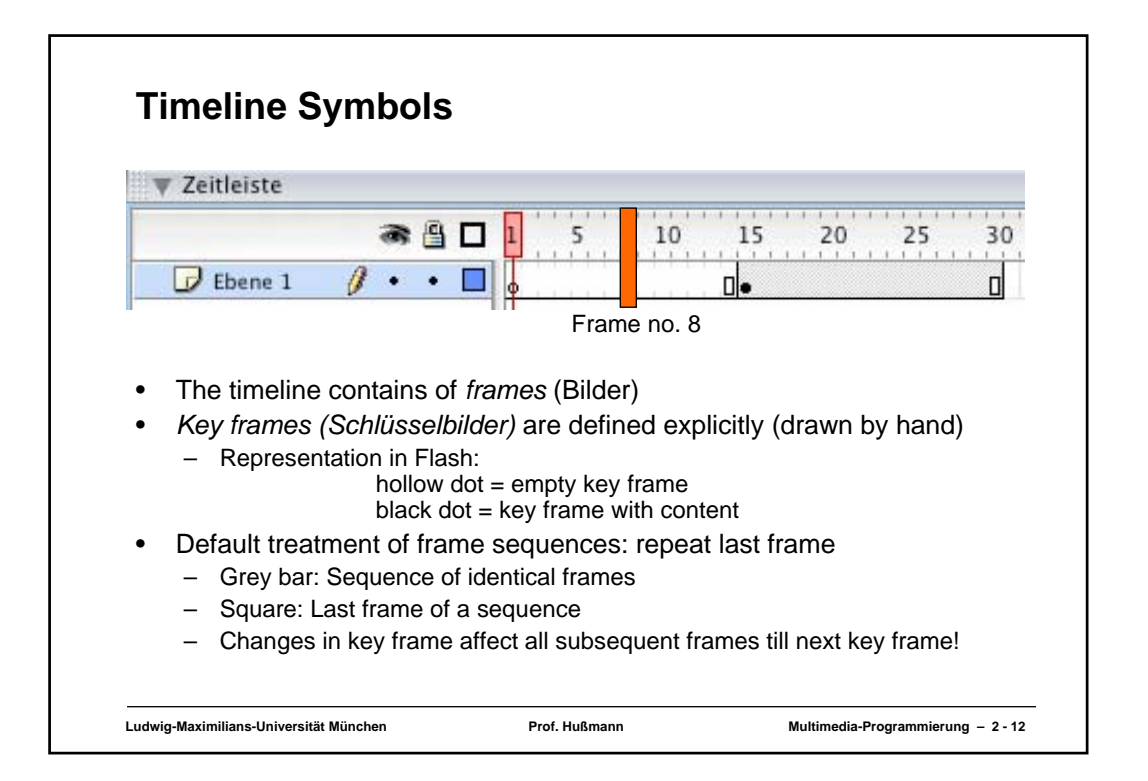

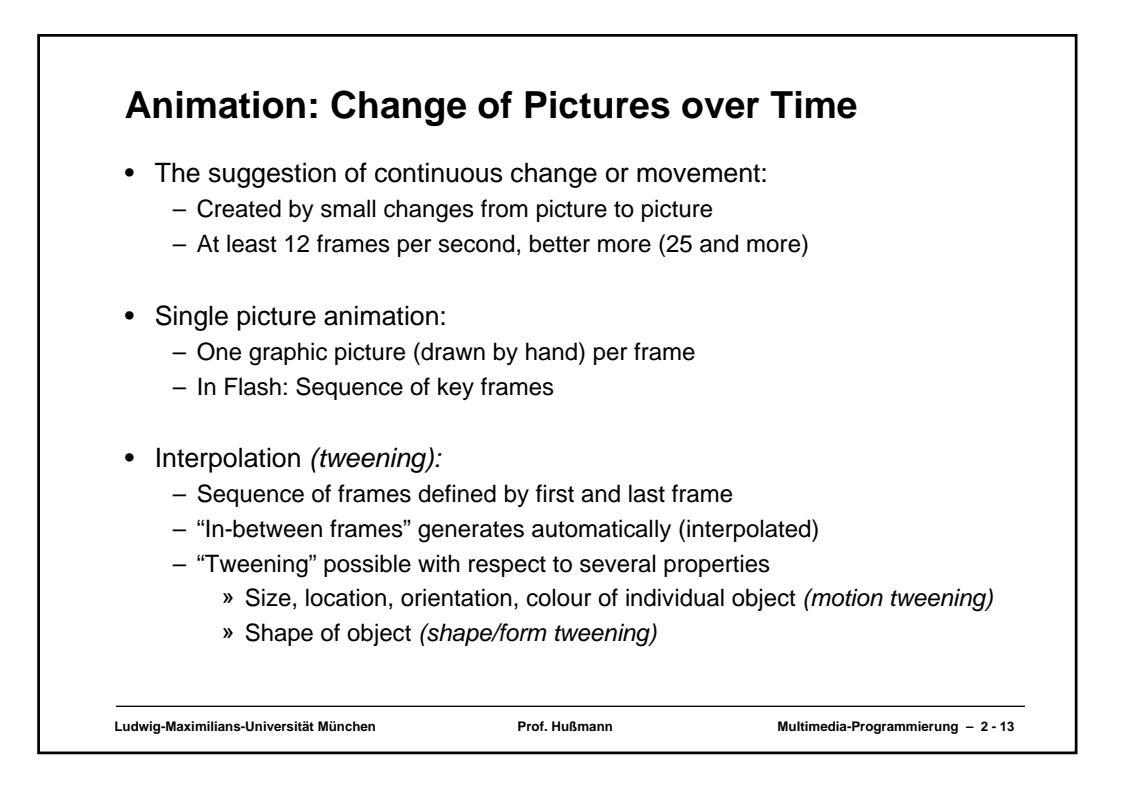

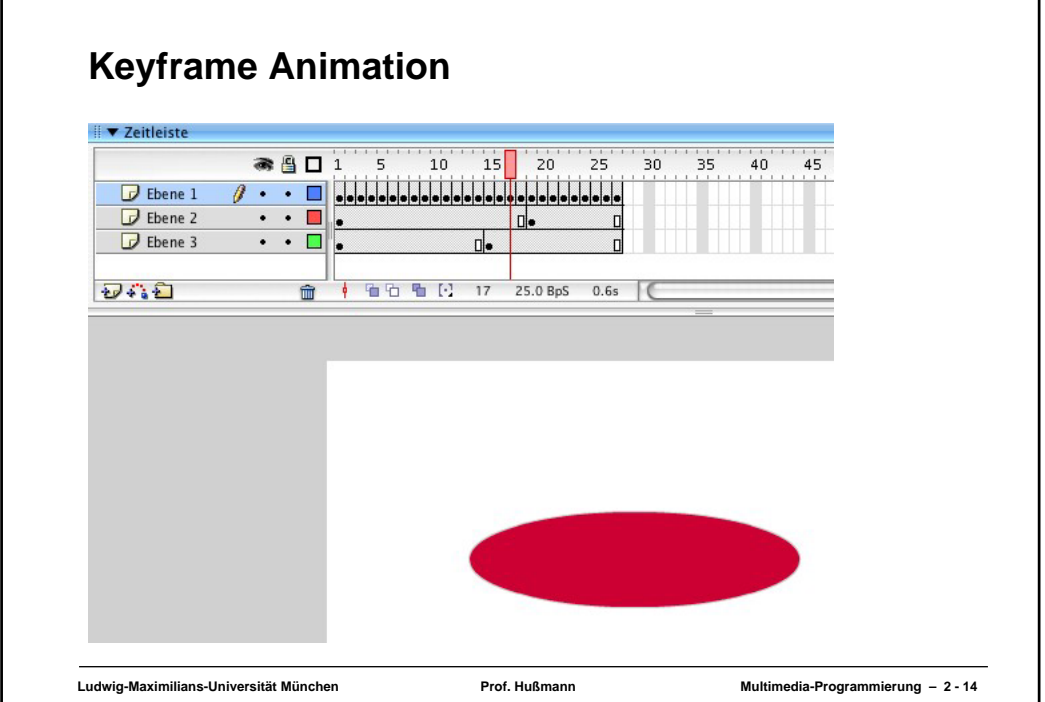

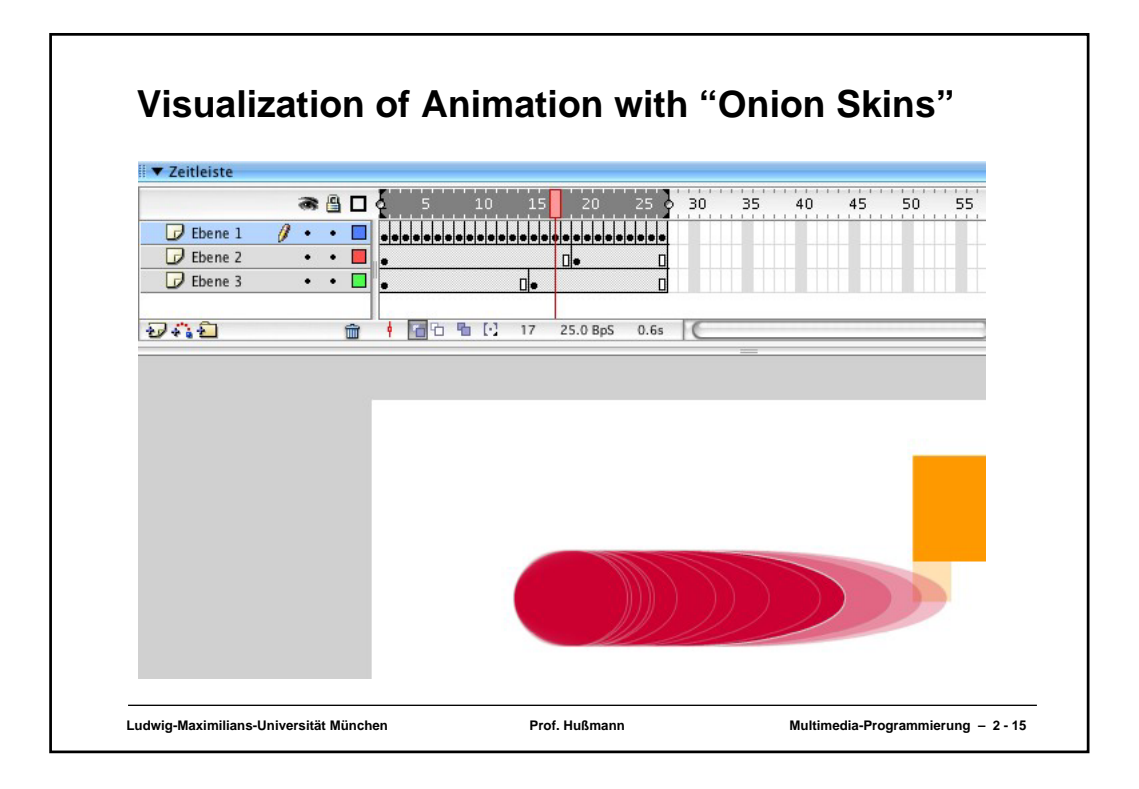

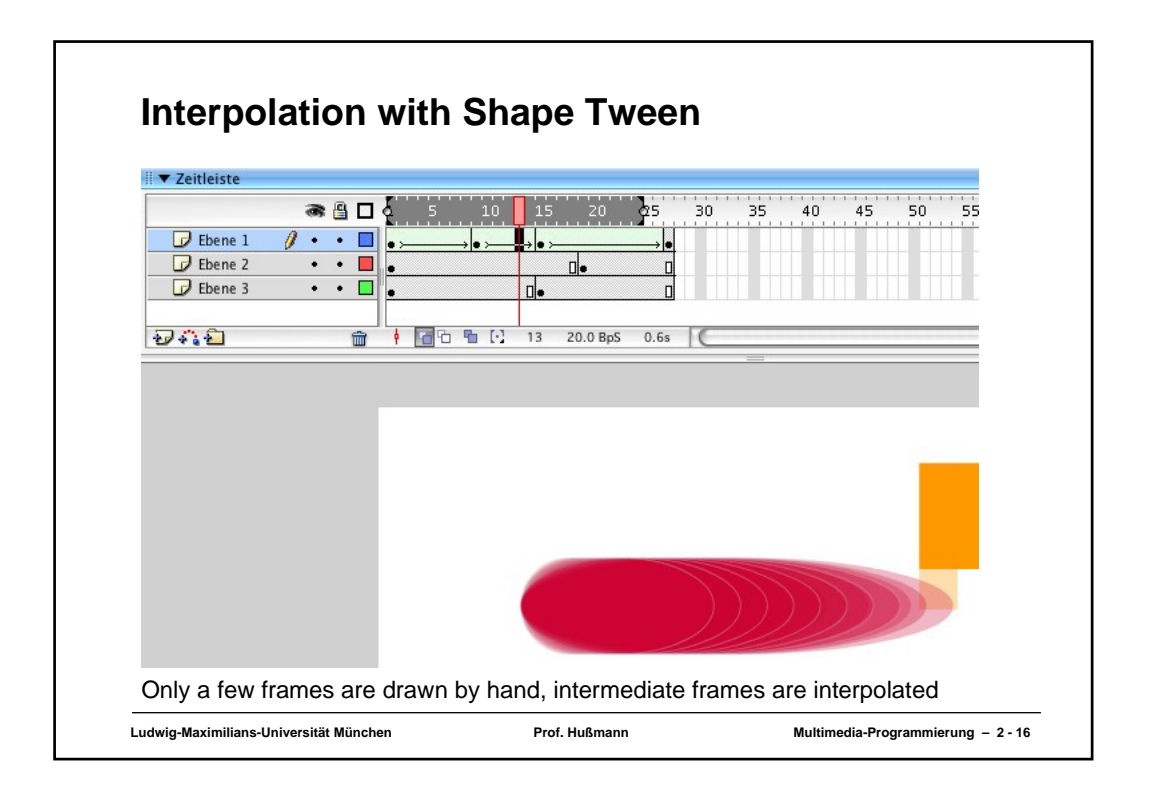

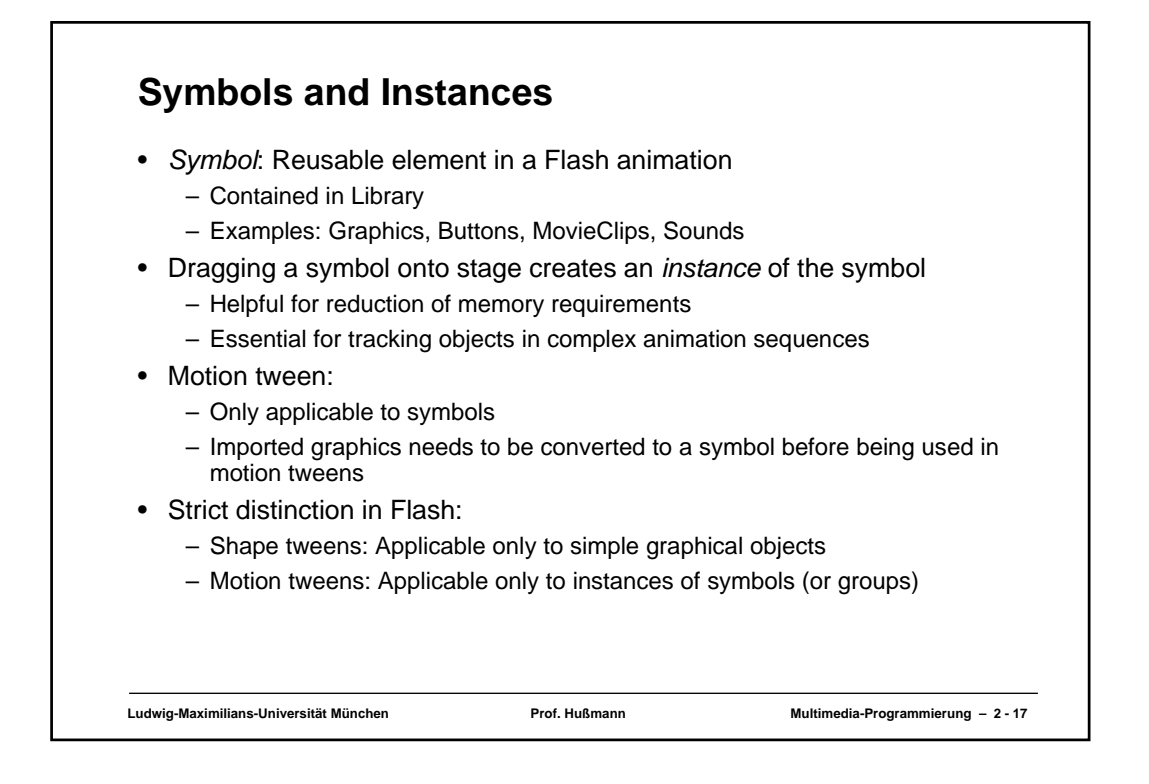

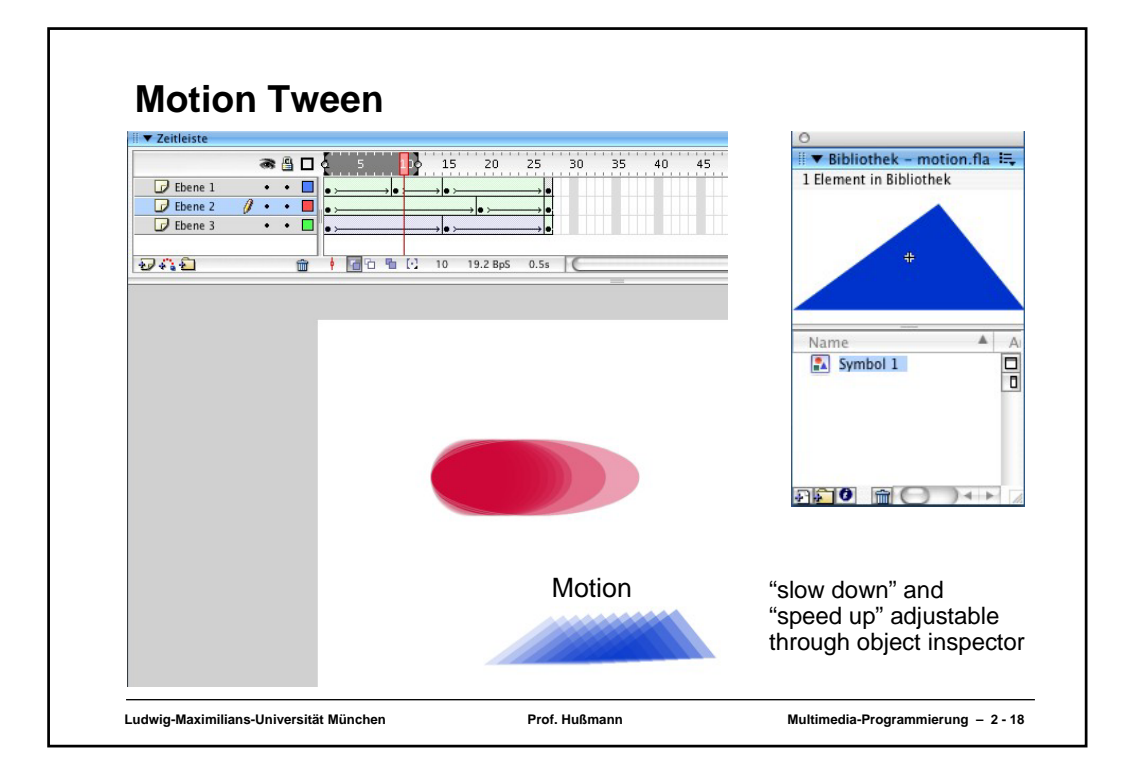

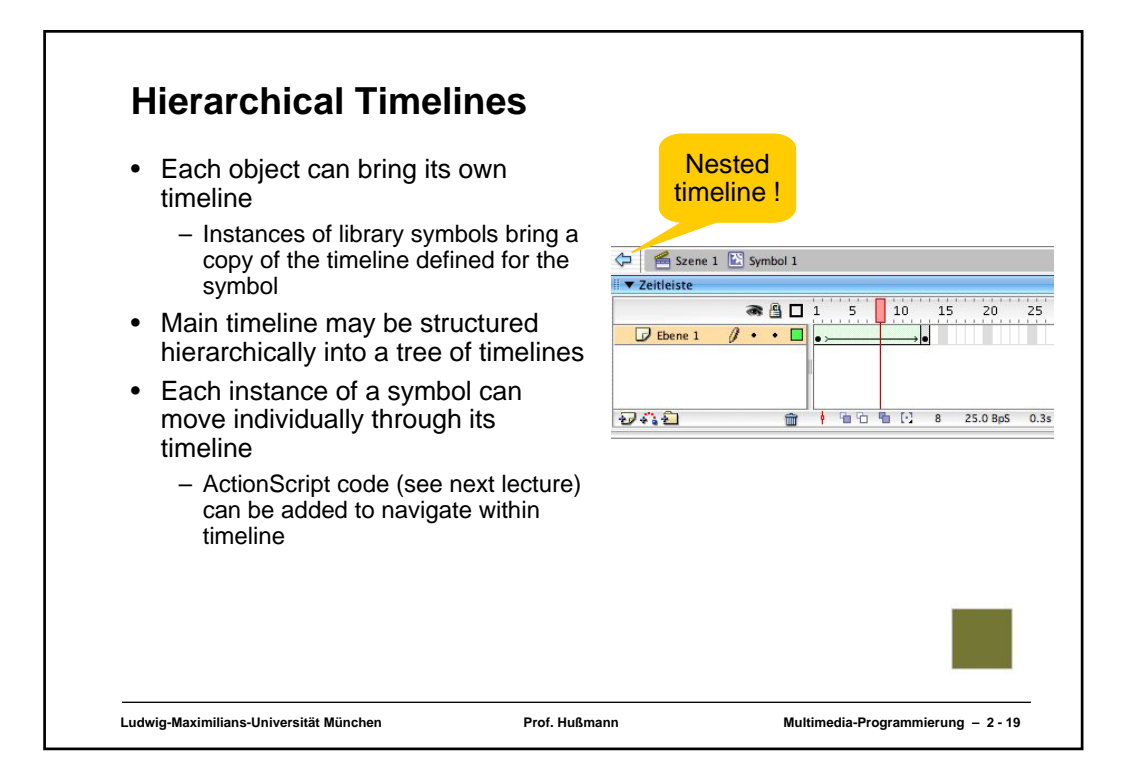

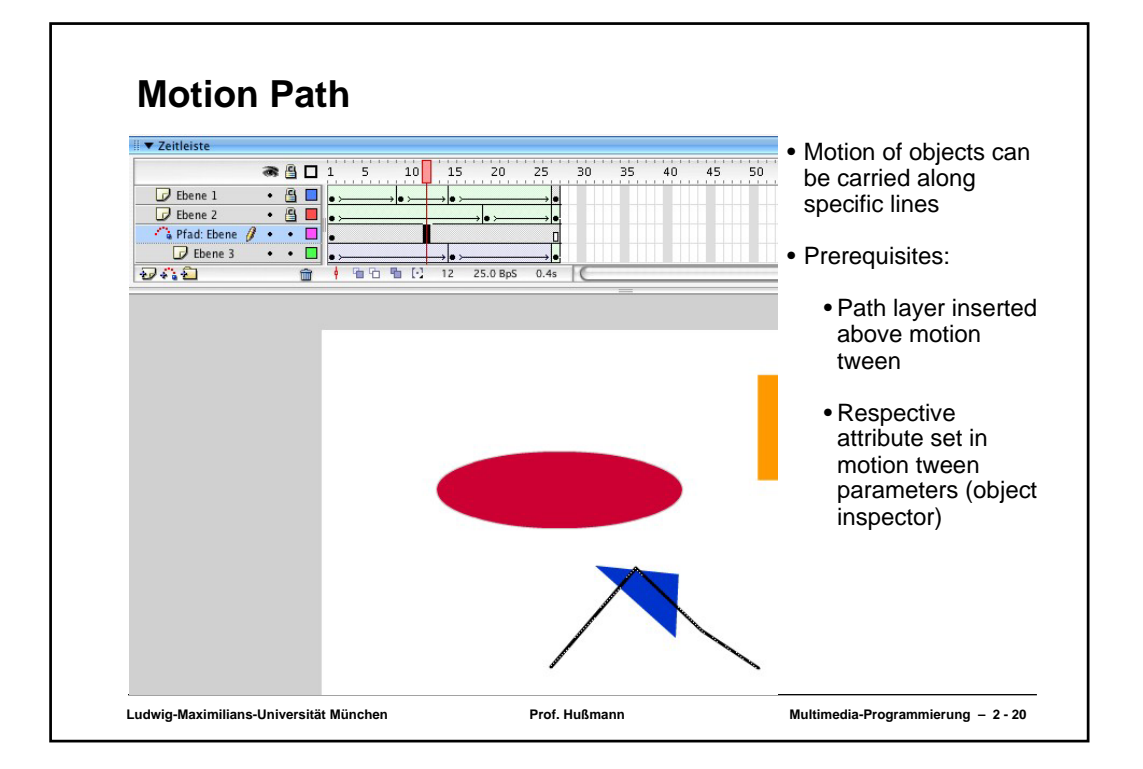

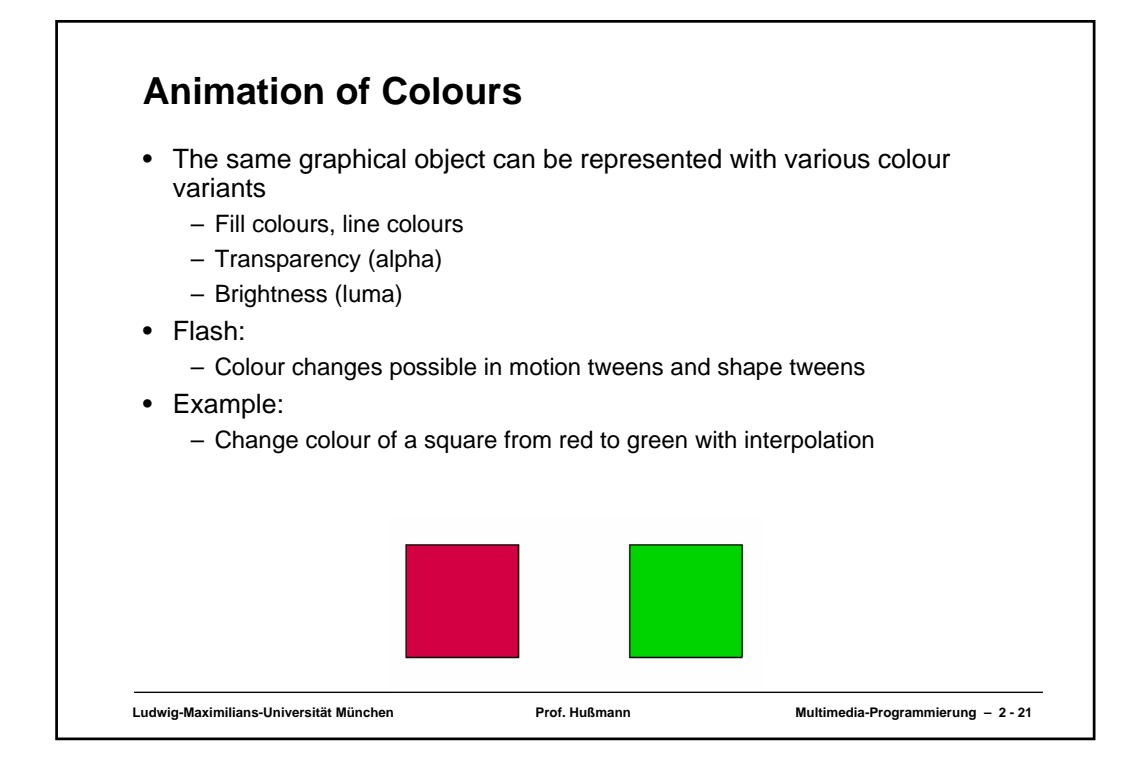

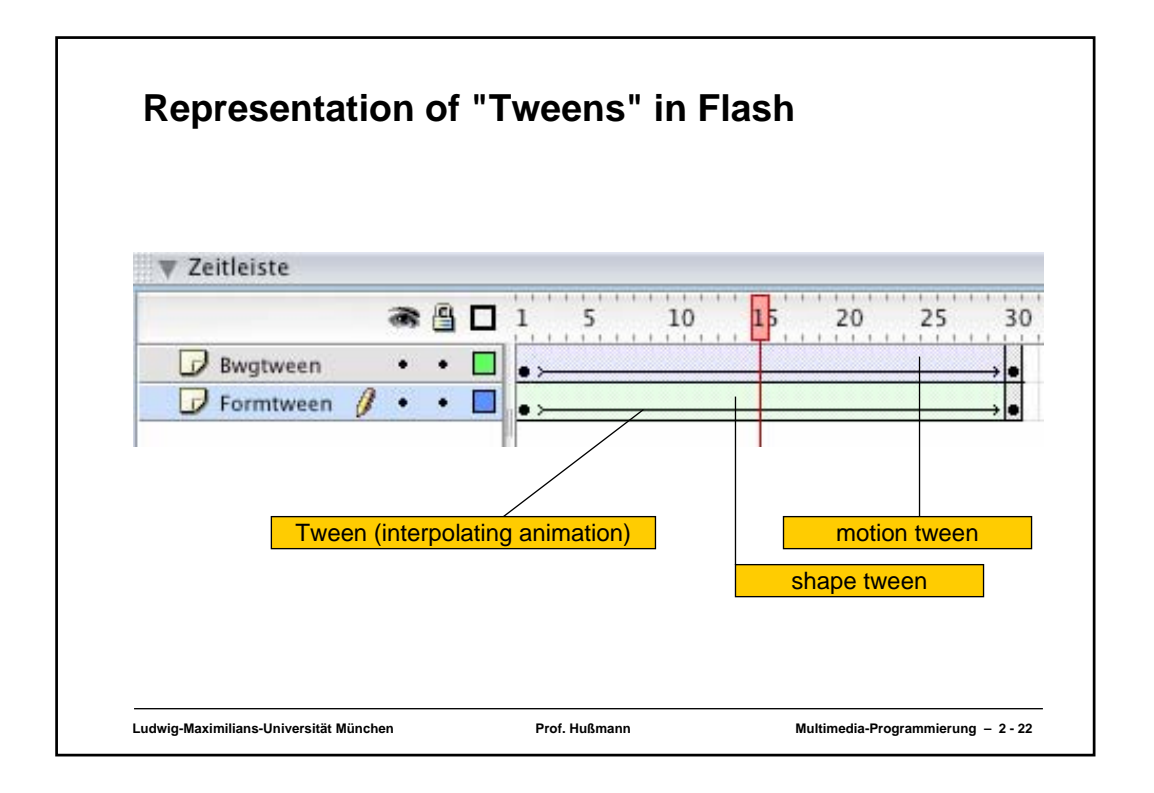

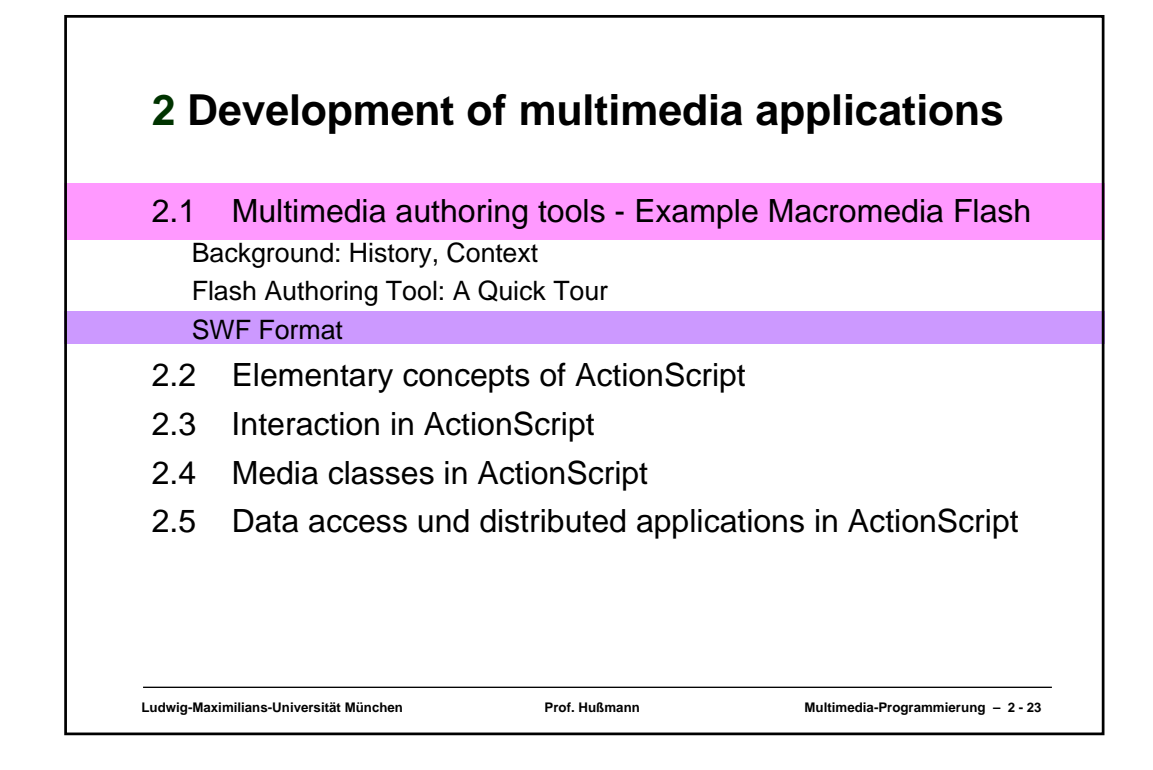

## **SWF**

- The Macromedia Flash file format (SWF) (pronounced "swiff") delivers vector graphics and animation over the Internet to the Macromedia Flash Player.
	- Pure delivery format
- Design goals:
	- On-screen display
		- » Designed for rendering
	- Extensibility
		- » Tagged format
	- Network delivery
		- » Compact binary format
	- Simplicity
	- Scalability regarding power of hardware
	- Scriptability
		- » Stack machine code compatible to "ActionScript" language

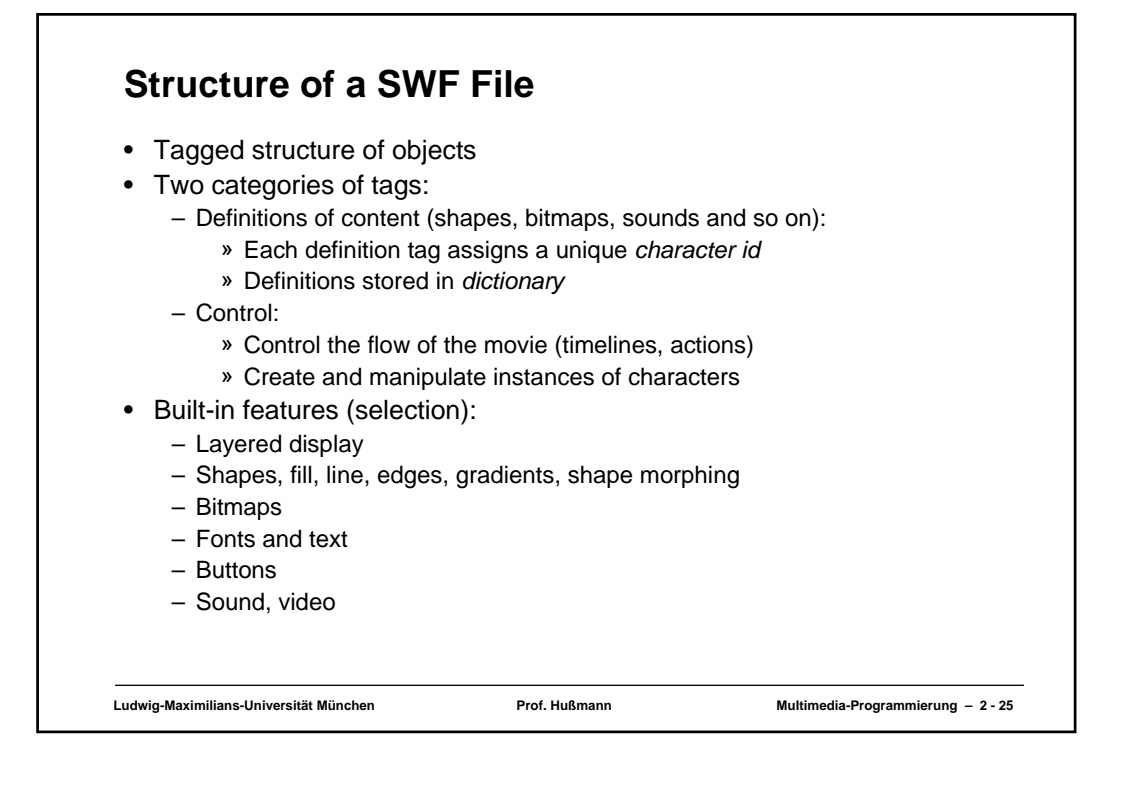

## Ludwig-Maximilians-Universität München **Nultimedia-Prof. Hußmann** Multimedia-Programmierung – 2 - 26 **Example SWF (1)** • Tools for viewing SWF in readable form E.g. *KineticFusion*: Conversion to XML-based language RVML (proprietary) (Rich Vector Markup Language) **<?xml version="1.0" encoding="UTF-8" standalone="yes" ?> <!-- <!DOCTYPE Movie SYSTEM 'dtd/RVML.dtd'> --> <Movie version='6' width='550' height='400' rate='12' backgroundColor='white' compressed='Yes' xmlns='http://www.kineticfusion.org/RVML/1.0'> <Definitions> <Shape id='Main.Shape\_1' bounds='bounds(197.0, 263.3, 298.95, 310.45)'> <FillStyles /> <LineStyles> <LineStyle index='1' width='1.0' color='rgb(208,208,208)' /> <LineStyle index='2' width='1.0' color='rgb(208,208,208)' /> </LineStyles>** Edges><br>
Move  $x=197.5'$ ,  $y=1309.95'$ /><br>
SetStyle line='2'/>09.95'/><br>
Cline  $x=1298.45'$  y='263.8'/><br>
Cline  $x=1260.95'$  y='263.8'/><br>
SetStyle line='17 /><br>
SetStyle line='17 /><br>
SetStyle line='17 /><br>
SetStyle line='0' mai

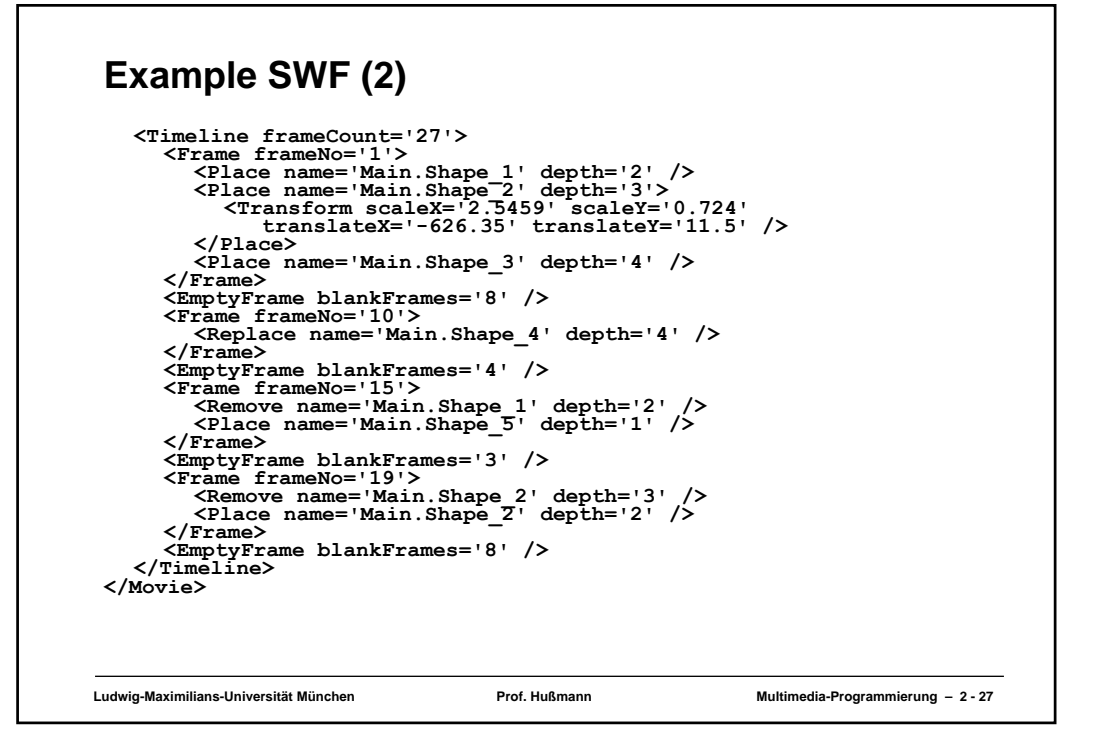